# **Refactoring the Energy Exascale Earth System Model (E3SM) Super Parameterization for GPUs**

Jeff Larkin Nvidia

Lixiang (Eric) Luo IBM

Matt Norman **Cak Ridge National Laboratory** Sarat Sreepathi Oak Ridge National Laboratory

Anikesh Pal Oak Ridge National Laboratory

Mark Taylor **Sandia National Laboratory** 

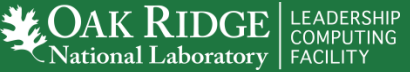

ORNL is managed by UT-Battelle for the US Department of Energy

#### **Energy Exascale Earth System Model (E3SM) – Multiscale Modeling Framework**

#### • E3SM

- Branched as "ACME" from CESM a few years ago
- Changed names from ACME to E3SM recently
- Coupling of five main models: Atm, Ocn, Land, Land Ice, Sea Ice
- Targeted to hi-res DOE climate Grand Challenge questions
- E3SM Multi-Scale Modeling Framework (MMF)
	- Cloud resolving scales (dx=1km) will require about 22,000x more computation
	- MMF is a compromise: each global model column has its own hi-res Cloud Resolving Model (CRM) on a reduced domain
	- Global model nudges dynamical and moist variables in the CRM
	- CRM provided a single column of forcing to the global model
	- CRM retains a persistent internal state from one time step to the next

# **MMF vs Taditional Simulation**

- Advantages
	- Traditional E3SM spends roughly 50% runtime in MPI in production runs
	- Traditional E3SM dynamics spends 90% runtime in latency-dominated MPI
	- CRMs do not communicate directly with one another
	- Thus, >90% of runtime has no MPI
	- Code is only about 30k lines
- Challenges
	- Original code was not well structured for correctness or threading
	- Most subroutines floated around outside modules (no parameter checking)
	- Most data was "use"d, not passed (hard to thread, dependencies unclear)
	- The loop over multiple CRM instances was outside the CRM code
	- SYPD throughput still enforces very little work per node (kernels are very small)

### **First Order of Business: Clean Up the Code**

- Put all subroutines in modules, switch some "use" to parameters to aovid circular module dependency
	- Found several bugs with wrong number / type of parameters passed
- Allocate / deallocate module-level data to get off the stack
	- Some ghost in the machine bugs with PGI were resolved by this
	- Valgrind complained slightly less about the stacksize
- Replace "equivalence" statements with pointers
- F90-ize the borrowed ECMWF FFT routines
- Pass the entire E3SM-MMF code through valgrind
	- It now runs clean

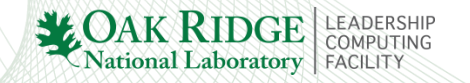

### **Next: Create Fast, High-Coverage Test Suite**

- Finding a bug is much faster if only 10 LOCs change could've caused it
- Created two low-res tests to cover all the code we care about
	- Both tests run at 80km grid spacing, 30 vertical levels for one model day
	- Test 1: 1-mom micro, 3-D CRM
	- Test 2: 2-mom micro, active aerosols, 2-D CRM
	- Compiling with GNU, total test time of 10 minutes on my desktop
- Create two baseline files per test
	- O0 and O3 to get the feel for how bit-level changes propagate over a model day
	- Then, compare refactored file against the diff between O0 and O3

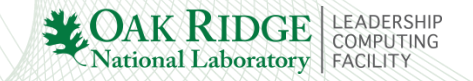

### **Next: Push Loop Across CRMs Down the Callstack**

- Requires redimensioning all module and high-level subroutine data to include another dimension ("ncrms")
- Chose to make ncrms the slowest-varying dimension
	- Makes performance impact on CPU minima
	- Makes certain sub-cycling easier to handle
- Changed 20K LOC in a single GitHub Pull Request
	- Passed bit-for-bit checks in the E3SM test system
	- We managed to stay off of the "gitlost" Twitter feed

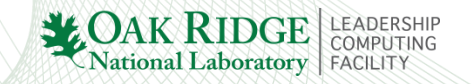

# **Next: Find a Way to Unify OpenACC and OpenMP**

- We cannot continue to be exposed to a single compiler's bugs
- An OpenACC / OpenMP solution enables PGI, XL, Cray, and GNU\*
- I'm not good with parsing or writing pseudo-compilers
	- So, we opted for a relatively simple solution using the CPP
- OpenMP 4.5 and OpenACC's "parallel loop" share much in common – Ad hoc unified directive from the intersection of OpenMP 4.5 and OpenACC
- Requires variadic macro functions in CPP but nothing else – PGI anc XL support full CPP in .F\* files; GNU doesn't yet; Intel says "never!"
- Requires you to explicitly mention data flow in each kernel
	- This is tedious but useful for robustness
	- You don't always know your routine will be called with data already on the GPU

# **Mapping between OpenACC and OpenMP 4.5**

#### **OpenACC**

- !\$acc parallel loop
- gang (Loop across GPU's SMs)
- worker (Outer loop within SMs)
- vector (Inner loop within SMs)
- copyin(), copyout(), copy()
- !\$acc data, !\$acc end data
- !\$acc enter data, !\$acc exit data
- create(), delete()
- !\$acc update host(), !\$acc update device()
- async(id), wait(id)  $*$

#### OpenMP 4.5

- !\$omp target teams
- distribute
- parallel do
- simd
- map(to:), map(from:), map(tofrom:)
- !\$omp target data, !\$omp end target data
- !\$omp target enter data, !\$omp target exit data
- map(alloc:), map(release:)
- !\$omp target update to() !\$omp target update from()
- nowait, taskwait \*

\*Asynchronous behavior is very different

# **Mapping between OpenACC and OpenMP 4.5**

#### **OpenACC**

- !\$acc parallel loop
- gang (Loop across GPU's SMs)
- worker (Outer loop within SMs)
- vector (Inner loop within SMs)
- copyin(), copyout(), copy()
- !\$acc data, !\$acc end data
- !\$acc enter data, !\$acc exit data
- create(), delete()
- !\$acc update host(), !\$acc update device()
- async(id), wait(id)  $*$

#### OpenMP 4.5

- !\$omp target teams
- distribute
- parallel do
- simd
- map(to:), map(from:), map(tofrom:)
- !\$omp target data, !\$omp end target data
- !\$omp target enter data, !\$omp target exit data
- map(alloc:), map(release:)
- !\$omp target update to() !\$omp target update from()
- nowait, taskwait \*

\*Asynchronous behavior is very different

## **Differences b/t OpenMP 4.5 & OpenACC async Engines**

- Likely the biggest difference between OpenMP 4.5 and OpenACC
- OpenACC mirrors the simplistic CUDA "stream" ideology
	- Everything is synchronized within streams, independent between streams
- OpenMP is more cumbersome, yet more capable
	- All asynchronous data and kernel clauses coordinate with "depend()" clauses
	- An op wih depend(in:var) must wait for the previous op's depend(out:var)
	- Theoretically, OpenMP compilers create GPU streams under the hood based on your explicitly given dependencies

ational Laboratory

- Since we decided to mention data per-kernel, our CPP-generated directives can use this info to create appropriate dependencies
- However, we must have separate data clauses between kernels and data statements (they have different dependencies)**JAK RIDGE**

# **Kernel Approaches for GPU porting**

#### • Parallel dimensions

- crm\_nx, crm\_ny, crm\_nz (x,y,z dimensions of CRM)
- ncrms (Number of CRM instances per compute node)
- In general, tightly nest and collapse all data-parallel loops
	- We don't know a priori what nx, ny, nz, and ncrms will be
	- Collapsing gives the most flexible performance across configurations
- Use "atomic" for race conditions (mostly in the vertical dimension)
	- Atomic used to perform awfully on K20x, no hardware double precision atomics
	- But Volta does very well with them
	- Prefix / cumulative sum must still be isolated and extracted into its own loop

• Push intermittent if-statements down the loop stack to allow collapsing

– This typically ruins vectorization on the CPU

### **Data and Asynchronous Approaches for GPU porting**

- Allocate and deallocate data on the GPU in each routine
	- You can't guarantee each CRM call will have the same "ncrms"
- Use "nested" data statements with the "present or" logic in Open\*
	- All data statements have an implied "do this unless it's present"
	- If the data is allocated, nothing happens, so you don't have performance penalty
- Use asynchronous execution liberally
	- NOTE: This is not to overlap CPU and GPU computation
	- This is only to hide two things: (1) Kernel launch latencies; (2) cudaMalloc[Host]
- We have very small workloads in realistic simulations; high latencies
	- By launching asycnhronously, we don't see most of this latency
- Asynchronous launching makes correctness more difficult to maintain

### **Miscillaneous Stuff**

- Managed memory performs poorly for small kernels with PGI
	- Allocations are excessively expensive, pool allocator is not performant
	- Gaps between kernels increase by 5-10x with Managed memory turned on
- XL currently cannot pin memory by default (poor CPU-GPU bandwidth)
	- You currently have to use the CUDA FORTRAN "pinned" attribute
	- They're working on a compiler flag to fix this
- With all-asynchronous execution, cudaMalloc[Host] costs are hidden
- Currently redoing HOMME tracers/dynamics port with unified directives
- Going to complete RRTMGP radiation port in unified directives – RRTMGP is already ported to the E3SM-MMF code under ECP

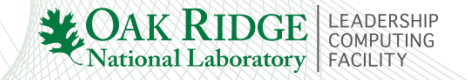

# **Obligatory Performance Slide**

- Previous OpenACC port gave expected GPU bandwidth improvement
	- IF we have enough work per GPU
	- We've since cleaned the code and are currently diversifying compiler support
- However, we do not have enough work per node in hi-res climate
	- In realistic simulations, we only got about 4x improvement on Summit
	- Since MPI isn't involved, this is solely due to small workload issues

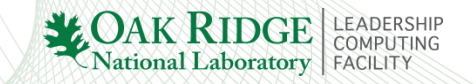

### **Current and Future Challenges for Climate Modeling**

- Our 2,000x throughput requirement is starving hardware for work
	- Each 2x horizontal refinement needs 8x more work (time step reduction)
	- But we only have 4x more data to work on
	- Thus, workload per node cuts in half for each 2x refinement
	- Eventually MPI message time dominates, and accelerators starve for work
- We really need to consider creative ways to improve realism without reducing per-node workloads
	- MMF is helpful to overcome the MPI problem but doesn't solve workload problem
	- Traditional numerics improvements can give 2-10x help but nothing fundamental
	- Deep Learning surrogate models and physics-based parameterizations may have a positive impact on intelligent dimensionality reduction
	- Simplified physics that directly target regional cloud-resolving grids
	- Direct ensemble-based approaches that relax the throughput requirement